**props.load(in); in.close();**

**props.load(reader);**

**}**

**System.out.println(props.getProperty("message"));**

**while (true) {**

**try {**

これまでは、リスト1のようなファイル読み込み処理を記 述するか、またはApache Commons IO\*1やGoogle Guava\*2のような外部ライブラリを利用する必要がありまし

**}**

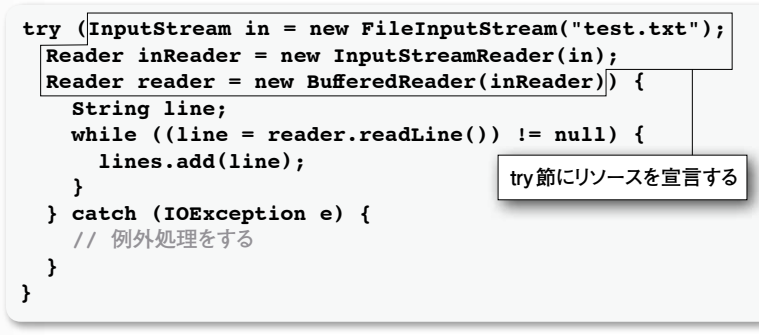

**} }**

**} }**

```
リスト5●タイムスタンプを取得して確認するプログラム
```
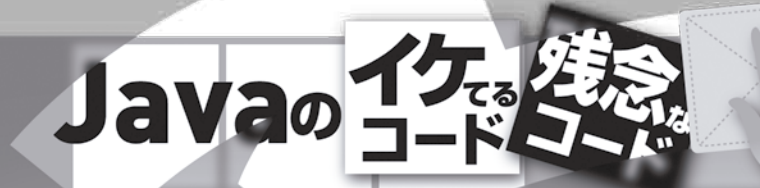

## そのコーディングスタイルはもう古い? Javaの新定石を学ぶ **(**後編**)**

**Acroquest Technology 谷本 心**

 前回は、Javaの新しい書き方について紹介してきまし た。しかし、Java SE 7以降では、Filesクラスを利用す た。今回は、その第2弾として、前回で紹介しきれなかっ た便利なライブラリなどを紹介していきます。

## **さらに便利なファイル読み込み**

 前回、Java SE 7で導入されたtry-with-resourcesを 紹介しました。try-with-resources機能を使うことで、リ ソースのクローズ処理をより安全にかつ簡単にできるよう になりました。具体的には、**リスト1**のコードです。ポイン トは、try節の中でリソースを宣言することで、自動的にリ ソースをクローズしてくれるというものです。

```
Properties props = new Properties();
 InputStream in = getClass().getResourceAsStream("/test.properties");
 // 以下のように記述してプロパティファイルの値を取得できる
 System.out.println(props.getProperty("message"));
 Properties props = new Properties();
 try (InputStream in = getClass().getResourceAsStream("/test.properties");
  Reader reader = new InputStreamReader(in, "Windows-31j")) {
リスト4●Java SE 6以降のプロパティファイルの読み込み
                   文字エンコーディングが指定できるReaderクラスを渡せる
```
 ただ、ファイルの読み込み処理については、もっと便利 なクラスがTava SE 7に用意されています。それが「iava. nio.file.Files」クラスです。このクラスを利用すると、ファ イル読み込みは、**リスト2**のように1行で書けます。

```
private Map<String, String> cache = new HashMap<>();
private Map<String, Long> lastLoadedMap = new HashMap<>();
private File dir = new File("/etc/files/");
private long interval = 1000L;
void checkFiles() throws InterruptedException {
   for (File file : dir.listFiles()) {
       String path = file.getAbsolutePath();
       long lastModified = file.lastModified();
       Long lastLoaded = lastLoadedMap.get(path);
       if (lastLoaded == null || lastModified > lastLoaded.longValue()) {
         // ファイルが更新されていた場合、中身を読み込んで保持する
         cache.put(path, readFile(file));
         // 読み込んだファイルのタイムスタンプを保持する
         lastLoadedMap.put(path, lastModified);
     } catch (IOException ex) {
       System.err.println("ファイルの読み込みに失敗したが処理を継続");
       ex.printStackTrace();
   Thread.sleep(interval);
                       1秒間処理を止める
                                                更新状況を確認
```
ることで外部ライブラリを使うことなく、簡単にファイルの読 み込みができるようになりました。ファイルの読み込み処理 だけならば、java.nio.file.Filesクラスを使うことが、新し い定石となるでしょう。

 なお、このFilesクラスには、ファイルをコピーするcopy やシンボリックリンクを作成するcreateSymbolicLinkな ど、便利なメソッドが用意されています。これまでは冗長 な処理を書いたり、システムコール\*3を行なわなければな らなかった処理を、簡単に書けるようになったのは、うれ しいところですね。

## **プロパティファイルで日本語を使う**

 Javaには、Propertyクラスというプロパティファイルを 読み込むクラスがあります。プロパティファイルとは、定数 やファイルパスなどの情報をまとめたもので、プログラムと は別のファイルにまとめておくことが推奨されています。使 い方は、**リスト3**のようになります。

**public static List<String> readFile3(String fileName) throws IOException { return Files.readAllLines(Paths.get(fileName), Charset.forName("UTF-8")); } 1行でファイルの読み込み処理が書ける**

**リスト2●java.nio.file.Filesクラスを使ったファイルの読み込み処理**

## **リスト1●try-with-resourcesを使ったプログラム**

```
リスト3●プロパティファイルから値を読み込むプログラム
```
 このプロパティファイルですが、残念なこ とに日本語を直接扱うことができず、nativ e2asciiというコマンドを用いて、コードを変 換する必要がありました。例えば、「messa ge=テスト」というプロパティファイルは、nati ve2asciiで変換することによって「message =¥u30c6¥u30b9¥u30c8」のような形式に なります。これは、コンピュータが読むため の形式であり、人間が読むことは難しいとい えます。実際のコーディングでは、毎回na

> tive2asciiコマンドで 変換するのは面倒な ので、native2ascii コマンドを実行するの

ではなく、Eclipseのプラグイ ンなどを利用して自動的に変 換することがほとんどでした。

 このnative2asciiコマンド やEclipseプラグインによる変 換も、今となっては昔の話で す。Java SE 6以降では、プ ロパティファイルに普通の日本 語を利用できるようになったの です。プロパティファイルを読 み込む処理は、**リスト4**のよう になります。

 リスト3のソースコードと見 比べてもあまり違いがわから ないのですが、Propertyクラ スのloadメソッドの引数が変 わっています。Java SE 6より 前では、文字エンコーディン グが指定できないInputStre amクラスしか引数に渡すこと ができませんでした。しかし、 Java SE 6以降では、文字 エンコーディングが指定でき るReaderクラス(インタフェー ス)を引数として渡せるように なったのです。おかげでプロ パティファイルの文字エンコー ディングを指定できるようにな り、プロパティファイルに日本 語が使えるようになったので す。もはやnative2asciiやプ ロパティエディタなどのプラグ

インも古いツールと言えるでしょう。 **ファイルの変更や更新を監視したい**

 ファイル操作関連のイマドキのコードをもう一つ紹介しま れたタイミングで読み込んで、システムに反映させるという す。Javaでシステムを開発していると、「ファイルが変更さ れたことを検知して処理を実行したい」という要望が出て くることがあります。例えば、設定ファイルなどが更新さ

\*1 Webサイト(http://commons.apache.org/io/)を参照。

\*2 Webサイト(http://code.google.com/p/guava-libraries/)を参照。 \*3 システムコールとは、OSの関数でアプリケーションから呼び出せるものです。この関数が呼び出されると、CPUに割り込み要求が発生して、あらかじめ決められた特 定の割り込みルーチンが実行されます。